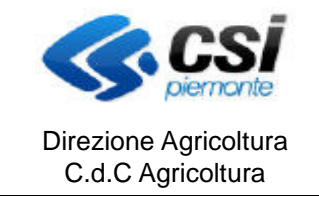

## **SISTEMA INFORMATIVO AGRICOLO PIEMONTESE AGRICOLTURA BIOLOGICA**

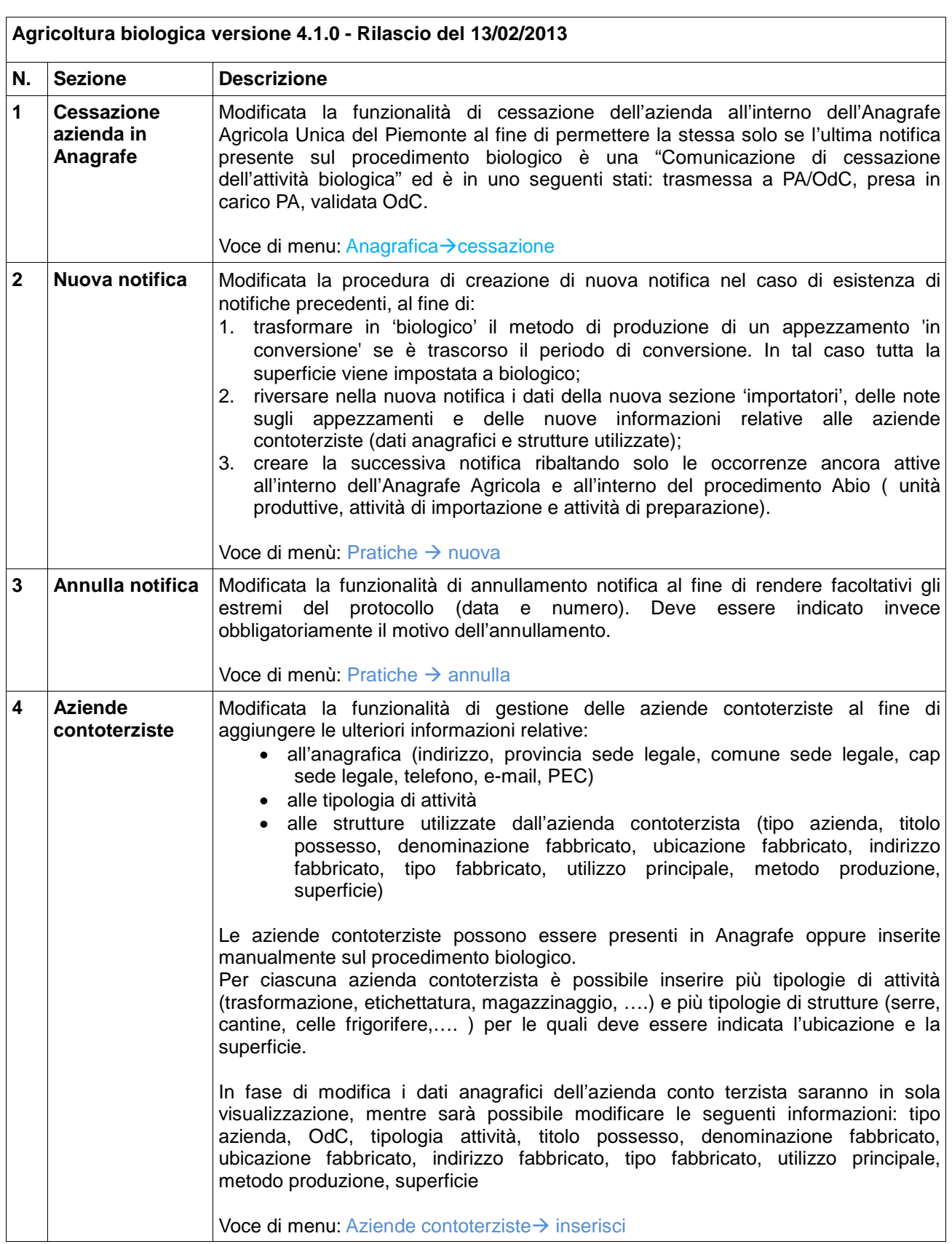

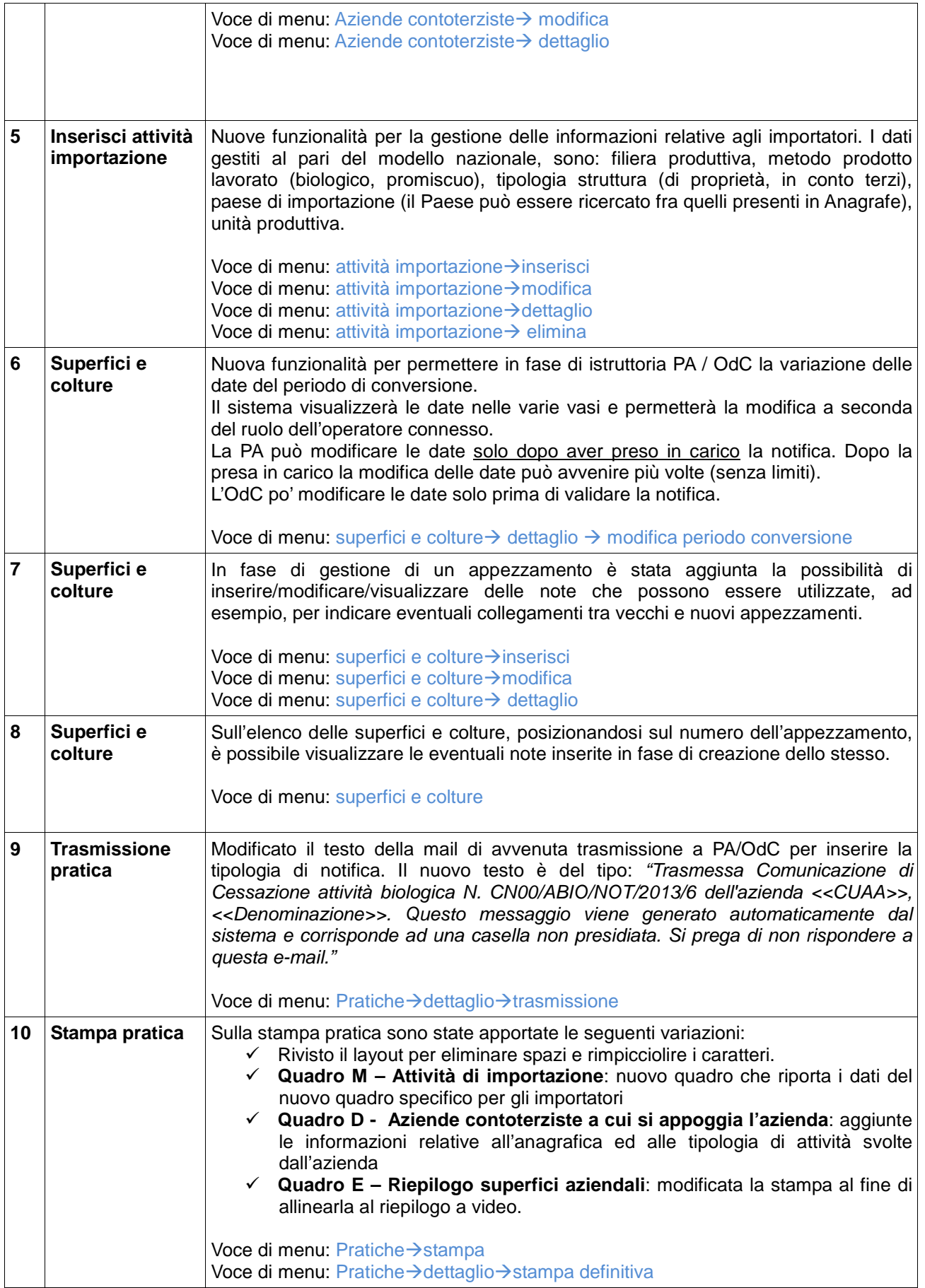

![](_page_2_Picture_124.jpeg)